## 01A - 1

## **Phụ lục 01: Lựa chọn nhà thầu qua mạng theo phương thức 01 giai đoạn 02 túi hồ sơ Mã số: QT-01A-E-LCNT Tổng thời gian: 60 ngày**

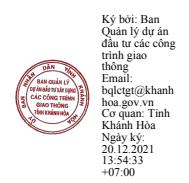

*(Ban hành kèm theo Quyết định số* 901 */QĐ-DAGT ngày 20 /12/2021)* 

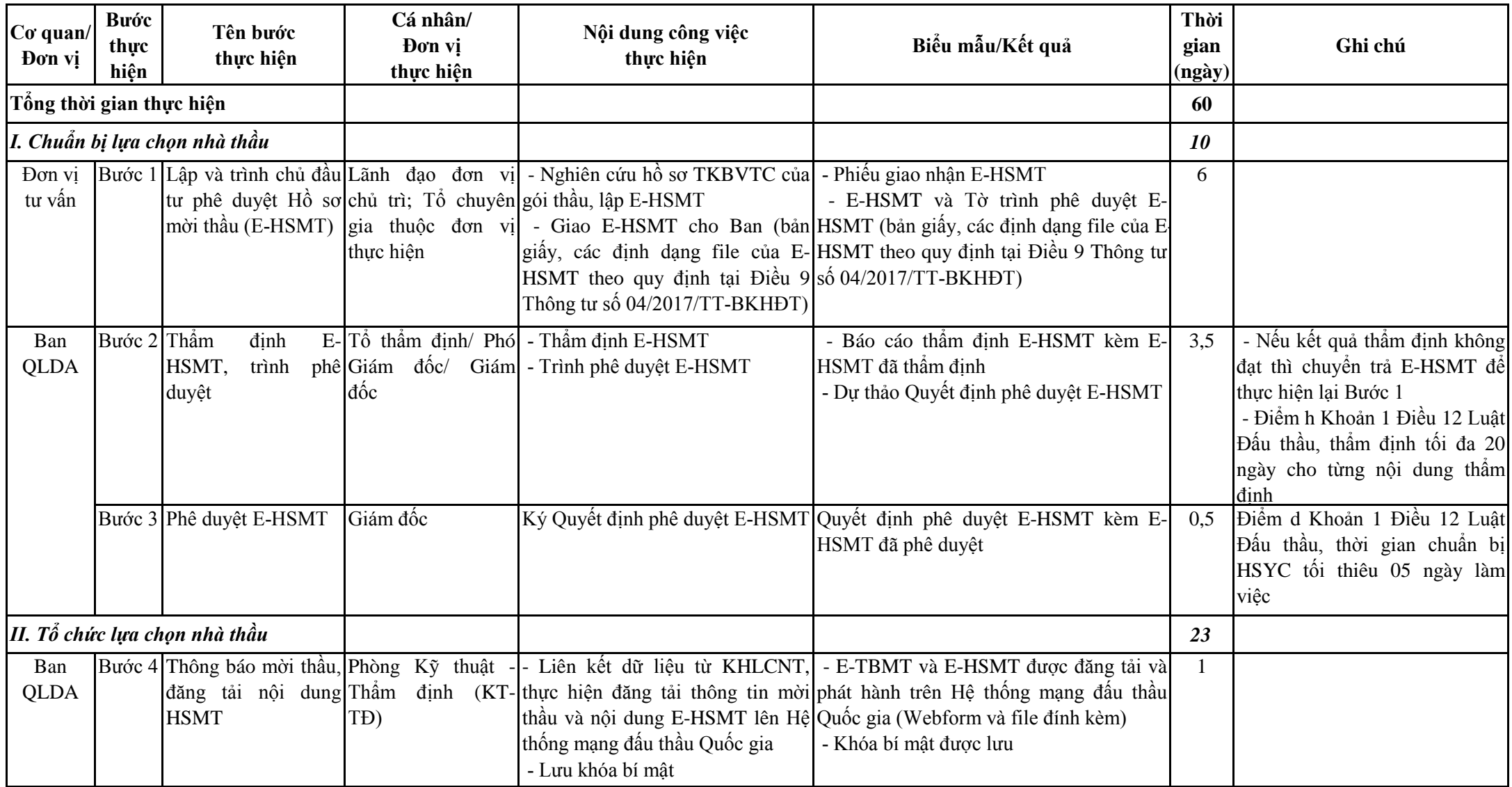

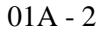

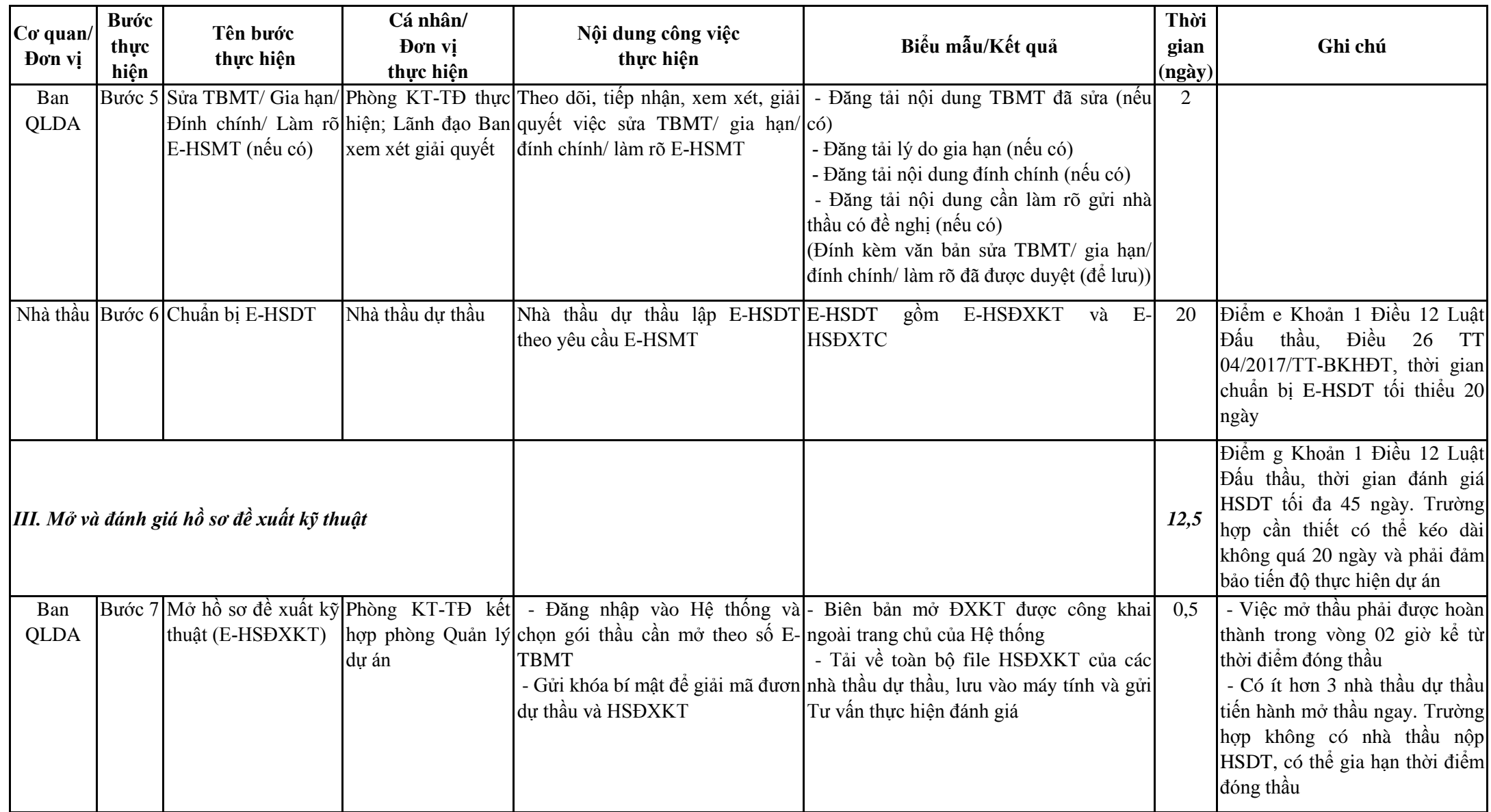

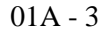

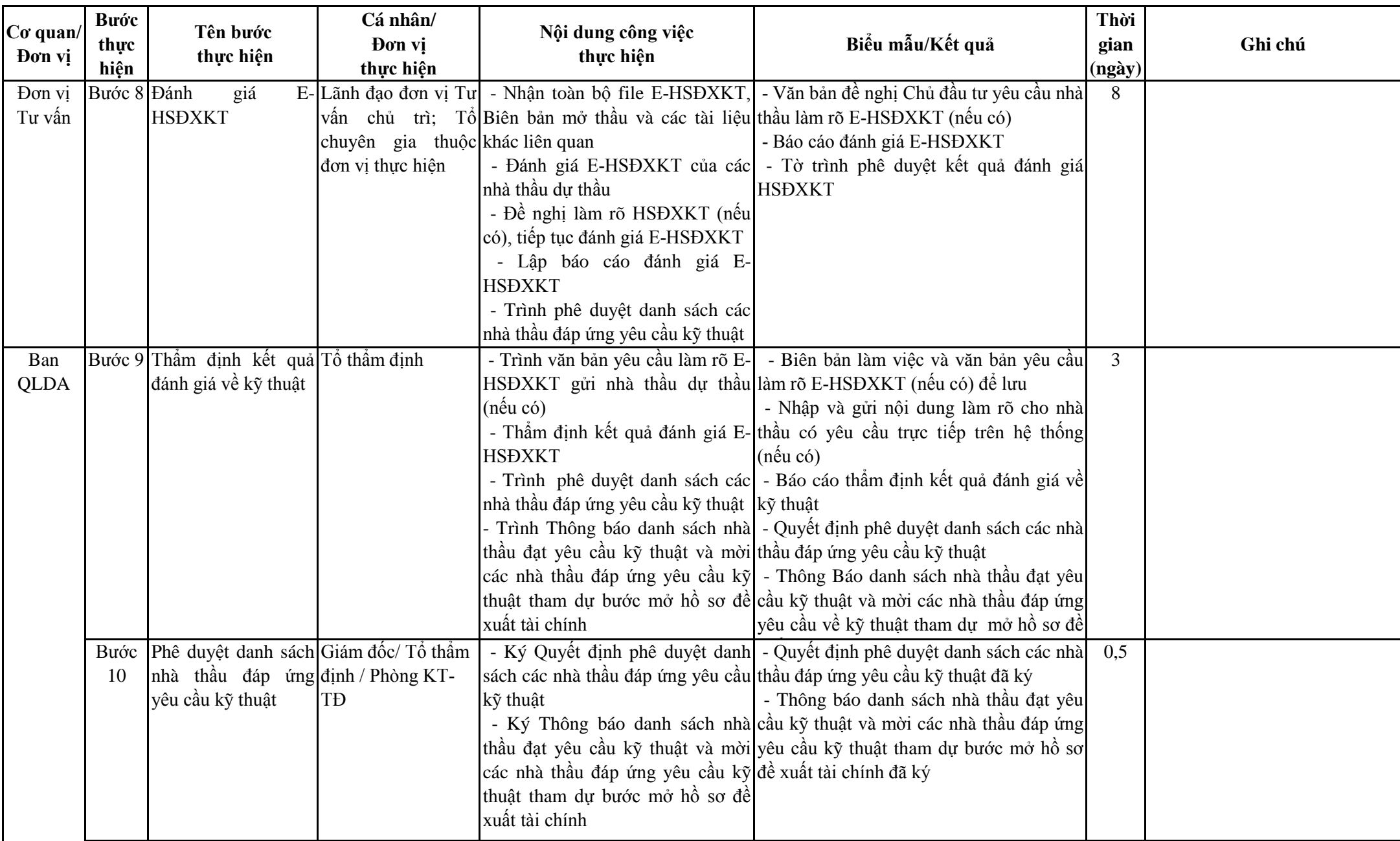

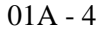

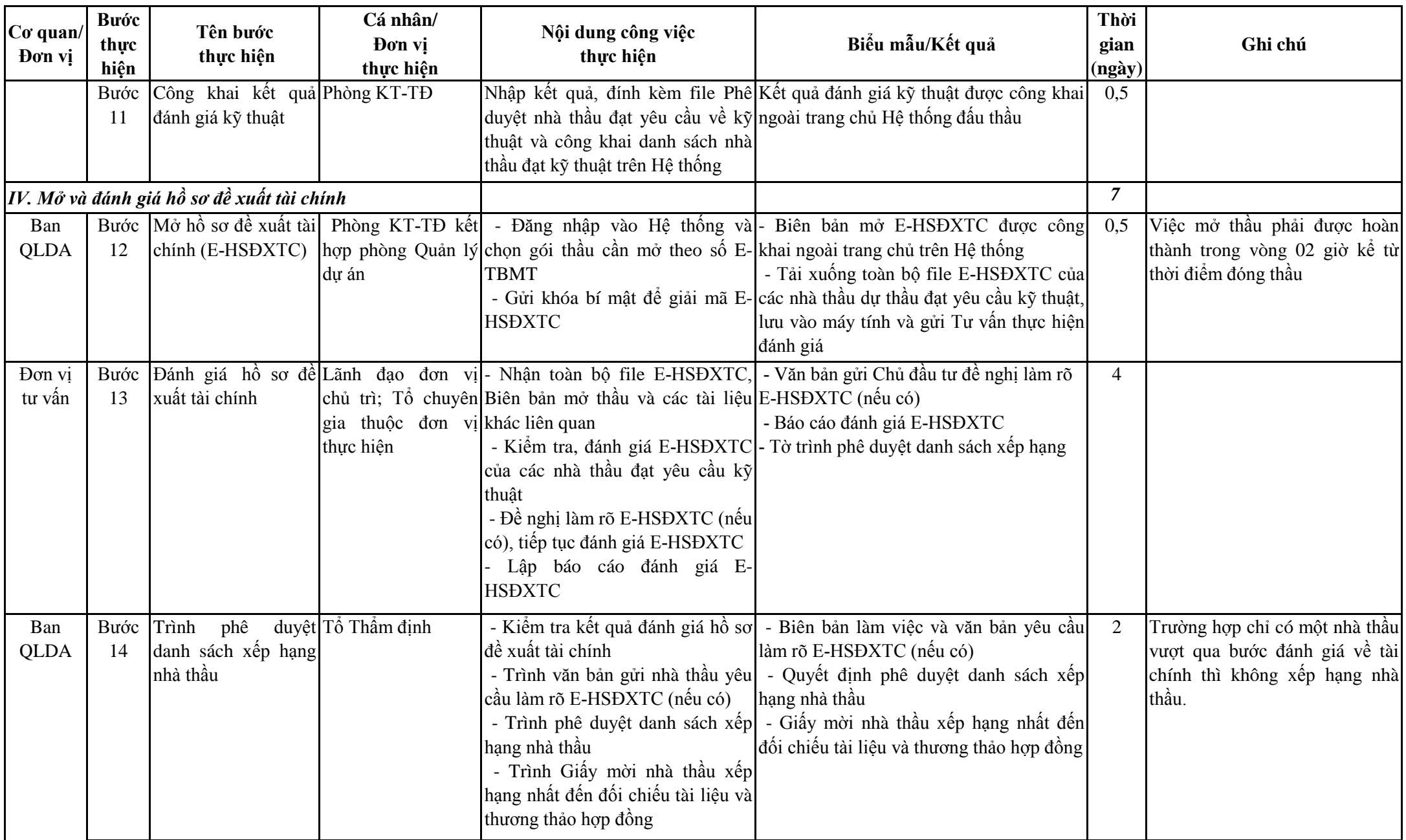

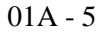

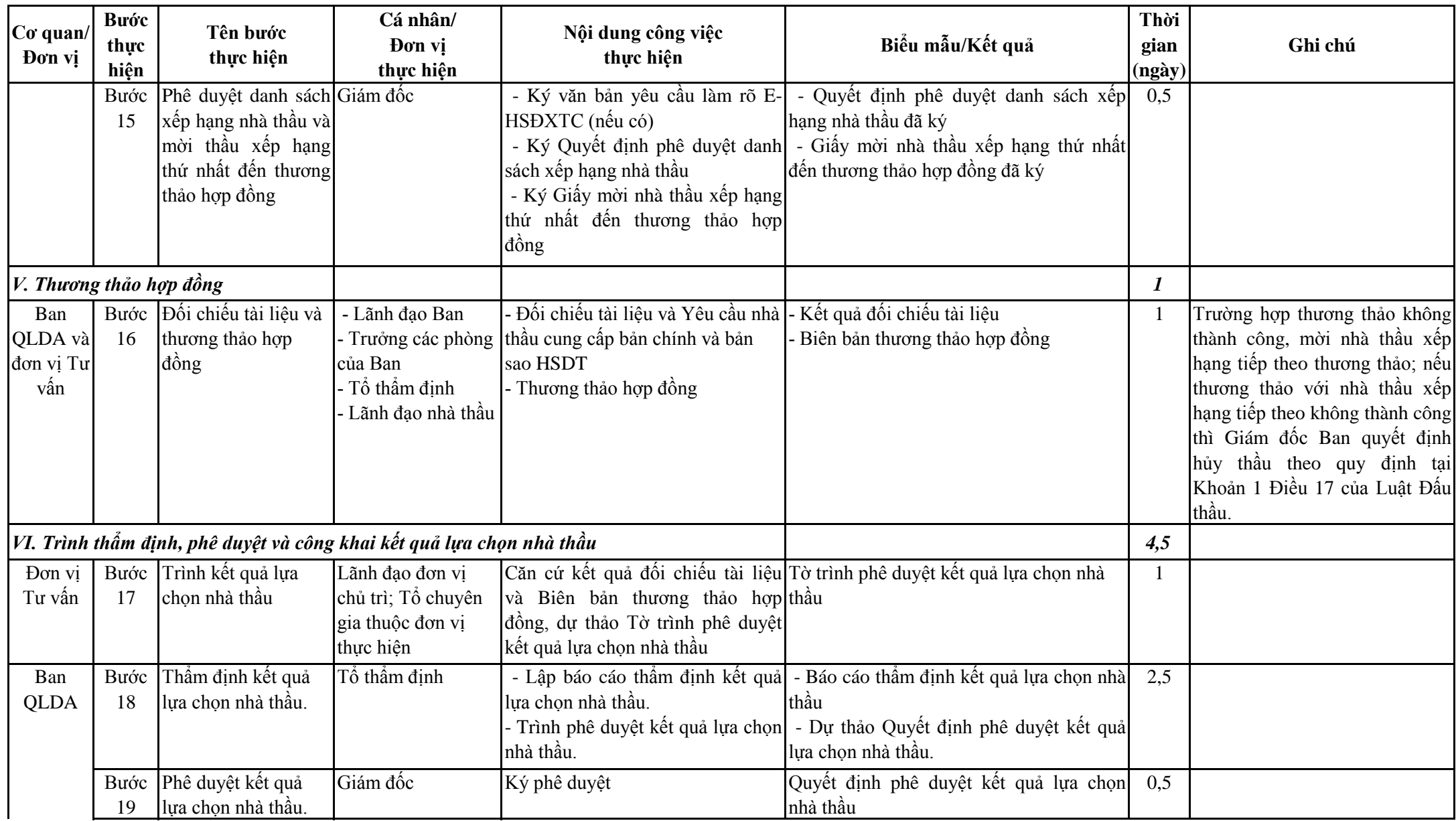

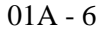

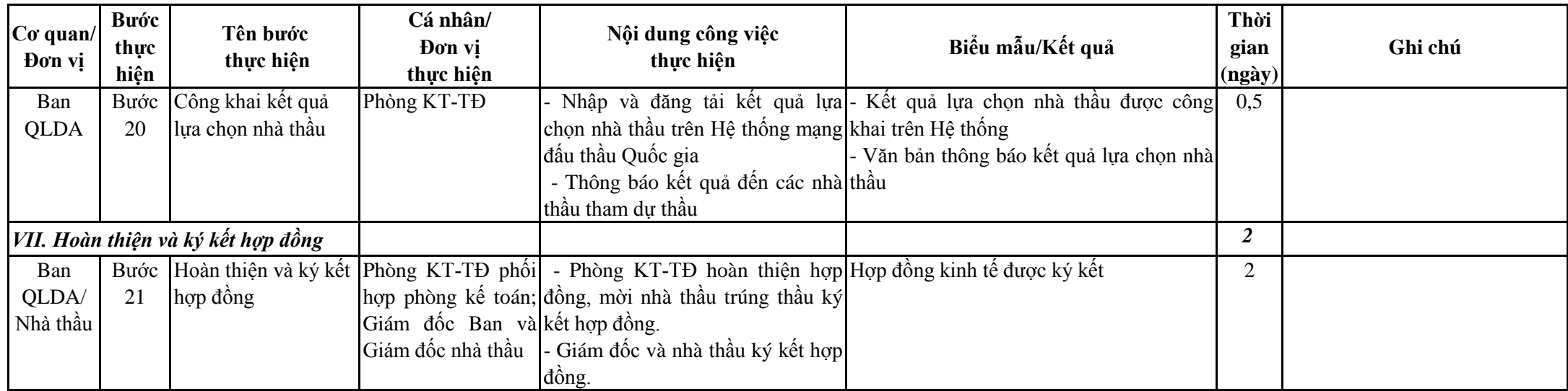